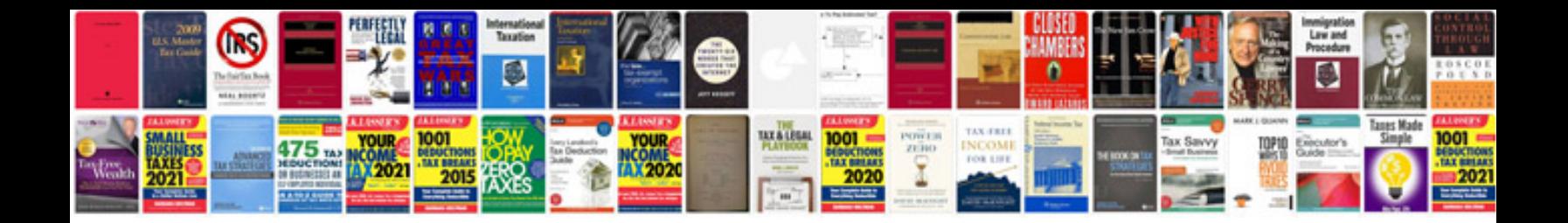

**Volkswagen jetta trouble code 00003**

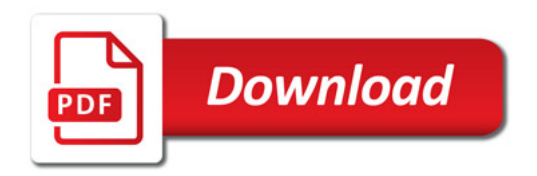

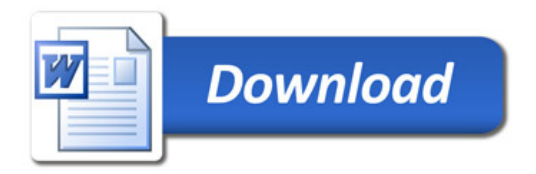